# **Å R S R E D O V I S N I N G**

# **för**

**Brf Sleipner 9**

Org.nr. 769600-4089

#### **Styrelsen får härmed avlämna årsredovisning för räkenskapsåret 2019-01-01 - 2019-12-31**

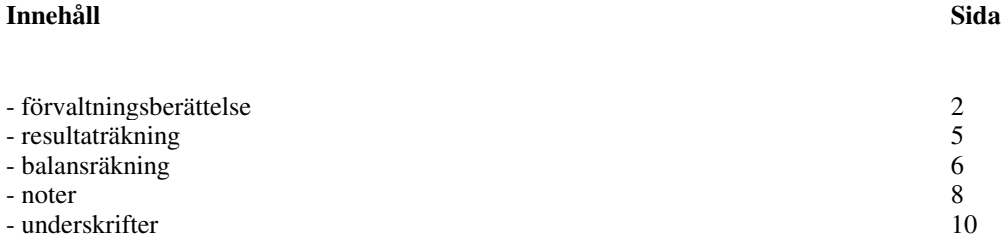

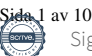

# **FÖRVALTNINGSBERÄTTELSE**

Årsredovisningen är upprättad i svenska kronor, SEK.

### **Verksamheten**

#### **Allmänt om verksamheten**

Föreningen har till ändamål att främja medlemmarnas ekonomiska intresse genom att i föreningens hus upplåta bostadslägenheter under nyttjanderätt utan tidsbegränsning

Föreningens nuvarande stadgar registrerades 1996-02-19 hos Bolagsverket.

Föreningen äger och förvaltar sedan 1996 fastigheten på Västmannagatan 86 vilken omfattar 21 bostadsrättslägenheter och 1 bostadshyreslägenhet och en i skrivande stund tom lägenhet.

Fastigheten är fullvärdesförsäkrad genom Länsförsäkringar.

#### **Förvaltning**

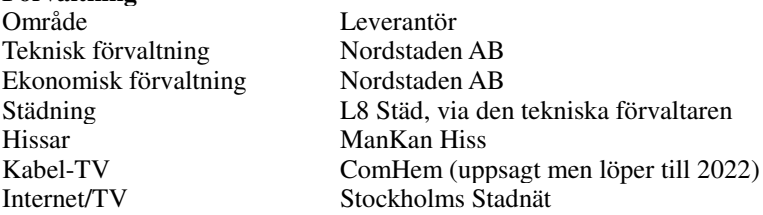

#### **Medlemsinformation**

I föreningen finns det 21 medlemslägenheter.

Under året har styrelsen handlagt och godkänt tre andrahandsuthyrningar och fyra lägenhetsöverlåtelser…..

Under året har tre ansökningar om ändringar i lägenheterna godkänts.

Överlåtelse- och pantsättningsavgift tas ut av förvaltaren inom de gränser som stadgarna föreskriver. Överlåtelseavgiften betalas av säljare.

#### **Årsavgifter**

Styrelsen föreslår att avgifterna hålls oförändrade nästa år.

#### **Förtroendevalda och styrelsens arbete**

#### **Styrelse**

Styrelsen har sedan ordinarie föreningsstämma 2019 bestått av: Ordförande Lars Sohlberg Ledamöter Anna Liss Mark Gonn Rebecka Abeditary

Fredrik Engman avgick ur styrelsen i samband med att han sålde sin lägenhet.

Föreningens firma tecknas av styrelsen eller av två styrelsemedlemmar.

#### **Styrelsesammanträden**

Styrelsen har haft 10 stycken protokollförda sammanträden. Styrelsen har bland annat hanterat löpande underhåll av gemensamma utrymmen och upphandling av ny förvaltning.

**Lekmannarevisor** Tina Öfwerberg

**Valberedning** Stina Larsson

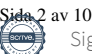

# **Brf Sleipner 9**

Org.nr. 769600-4089

#### **Ordinarie föreningsstämma**

Stämman hölls 9 maj 2019 på innergården, Västmannagatan 86.

#### **Händelser under räkenskapsåret**

- En hyreslägenhet har lämnats tillbaka till föreningen
- Pågående ärende om skadedjur i källaren
- Byte av utjämningspump i fjärrvärmerummet
- Hyreshöjning för de två kvarvarande lägenheterna som hyrs ut med hyresrätt.
- Upphandling av nya förvaltare inför 2020

#### **Medlemsgrupper**

#### **Trädgårdsgruppen**

Trädgårdsgruppen består av Tina Öfwerberg, Stina Larsson och Tatjana Pavlenko.

#### **Medlemsaktiviteter**

Trädgårdsgruppen ordnade Höst- och vårstädning.

Föreningens säte är Stockholm

### **Flerårsöversikt**

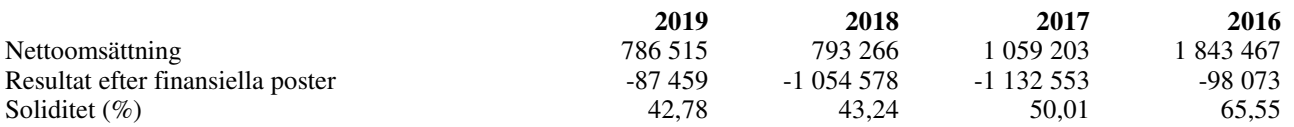

Definitioner av nyckeltal, se noter

### **Förändringar i eget kapital**

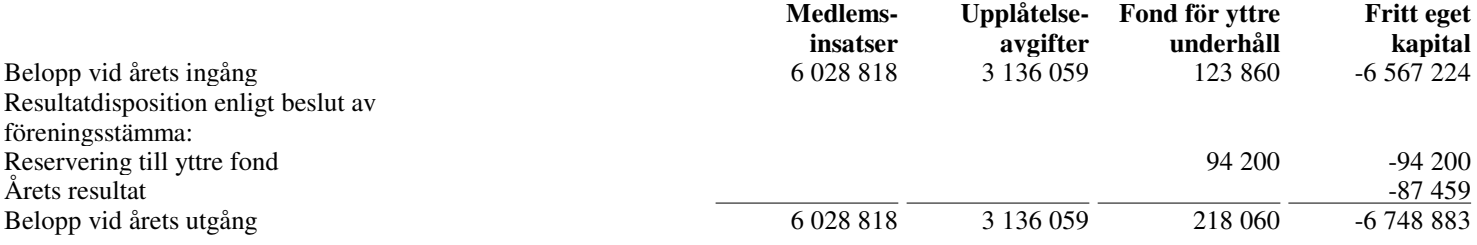

### **Resultatdisposition**

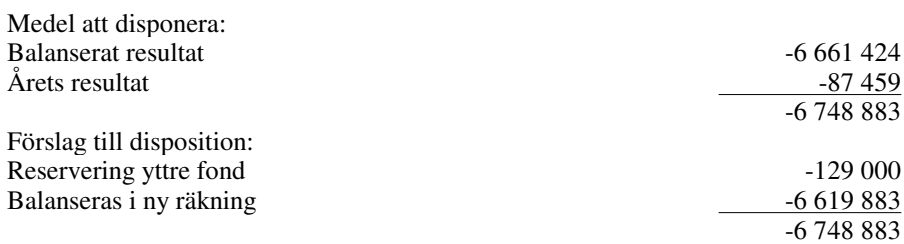

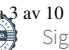

Beträffande föreningens resultat och ställning i övrigt hänvisas till efterföljande resultat- och balansräkningar med tillhörande noter.

 $\equiv$ 

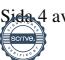

# **Brf Sleipner 9**

Org.nr. 769600-4089

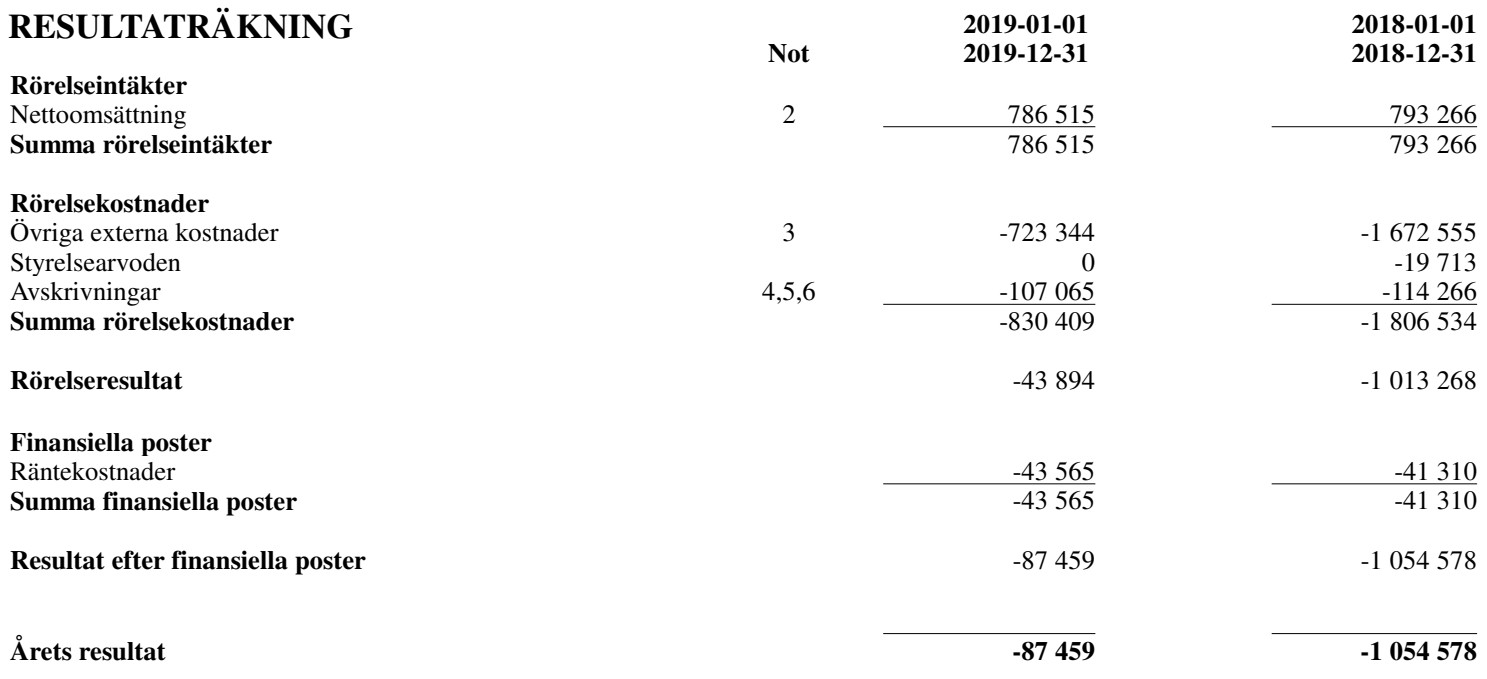

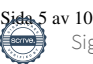

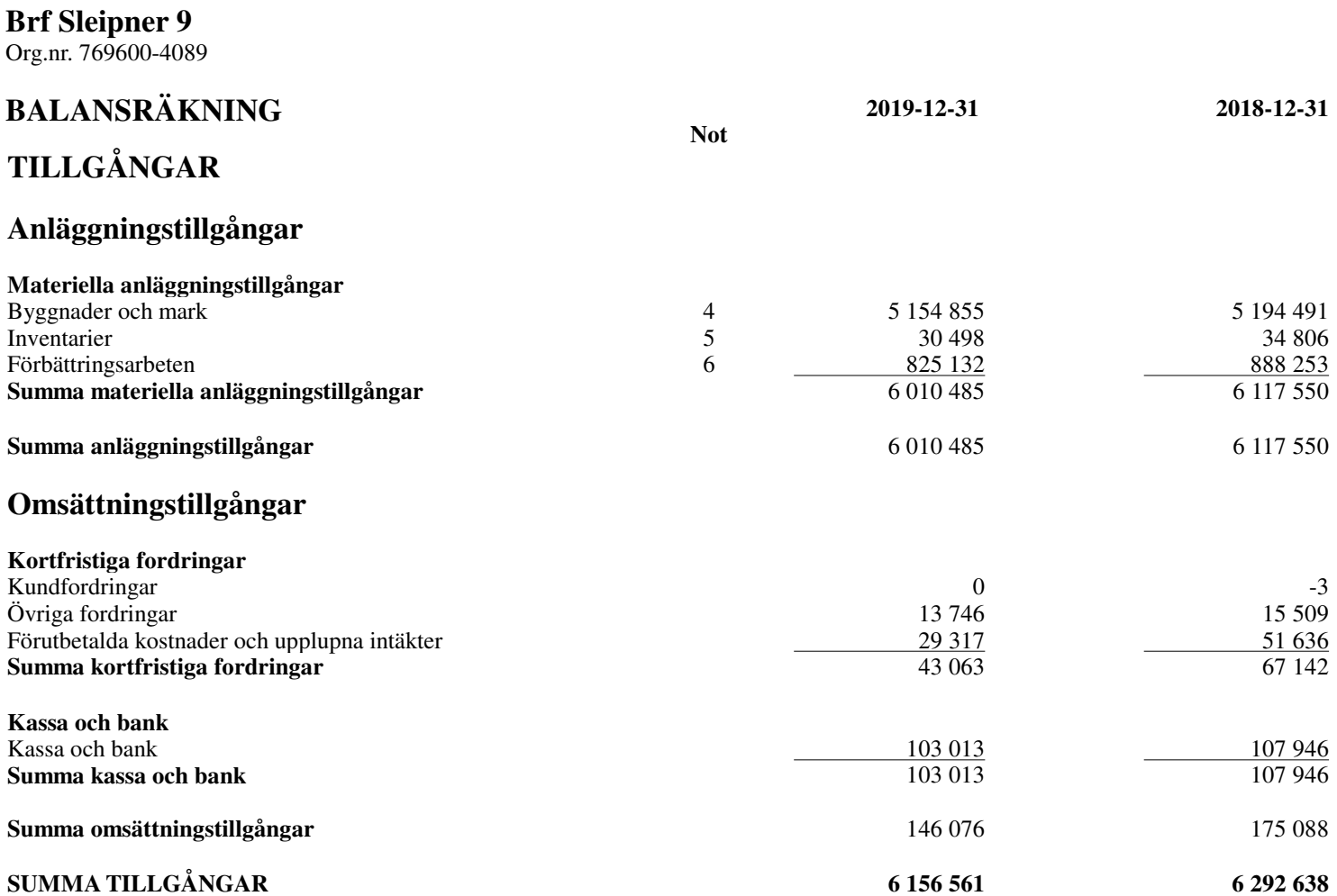

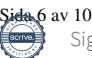

# **BALANSRÄKNING 2019-12-31 2018-12-31**

**Not**

# **EGET KAPITAL OCH SKULDER**

# **Eget kapital**

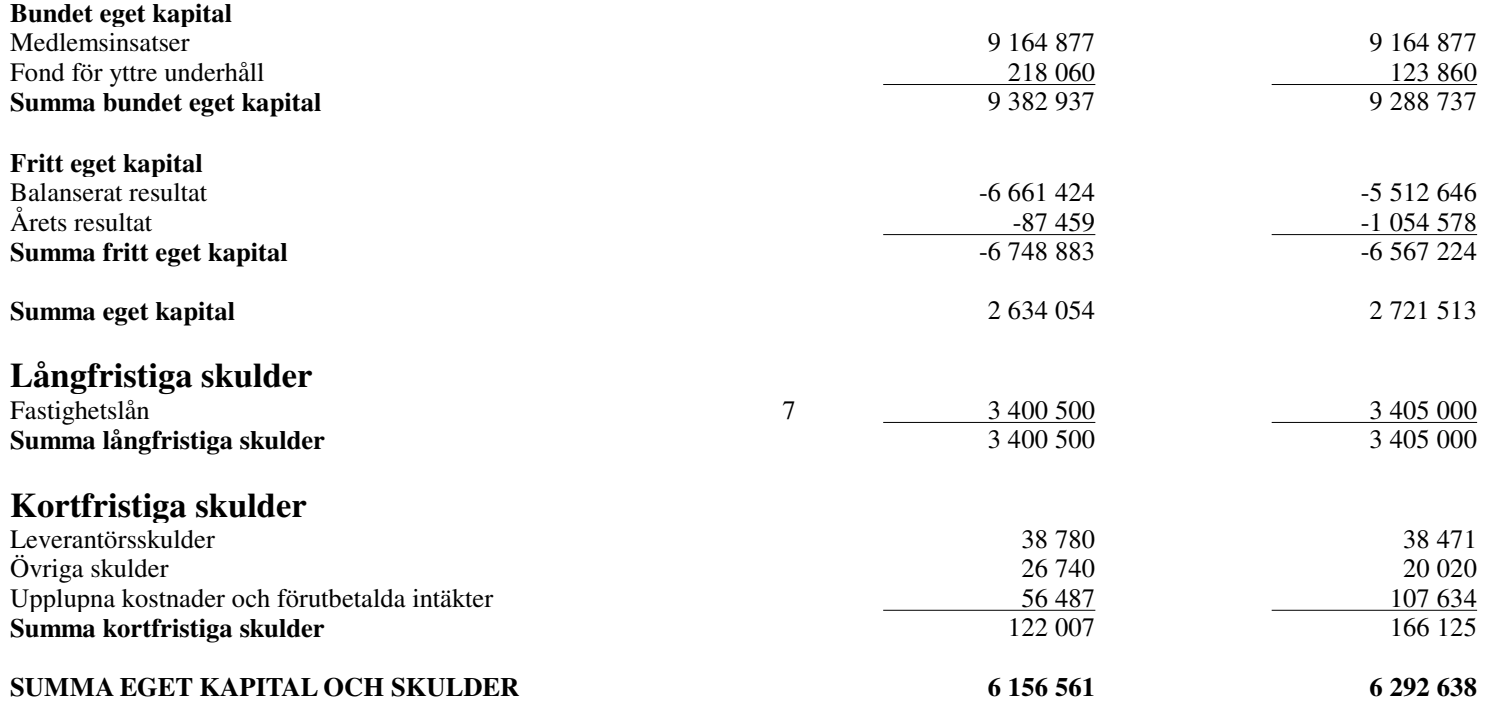

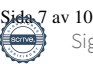

# **Brf Sleipner 9**

Org.nr. 769600-4089

# **NOTER**

#### **Not 1 Redovisnings- och värderingsprinciper**

Årsredovisningen är upprättad i enlighet med årsredovisningslagen och Bokföringsnämndens allmänna råd (BFNAR 2016:10) om årsredovisning i mindre företag.

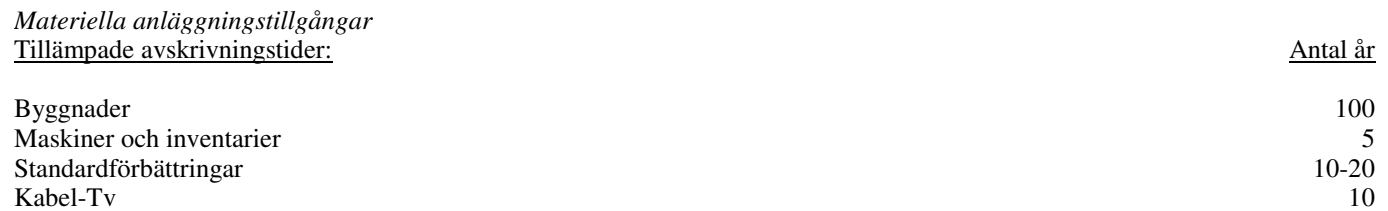

# **Noter till resultaträkningen**

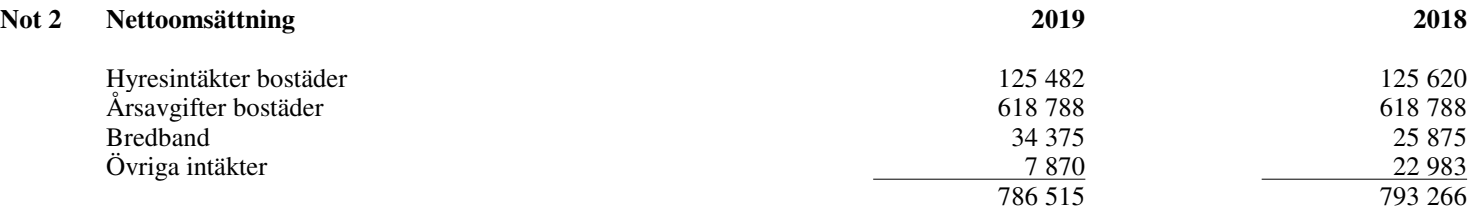

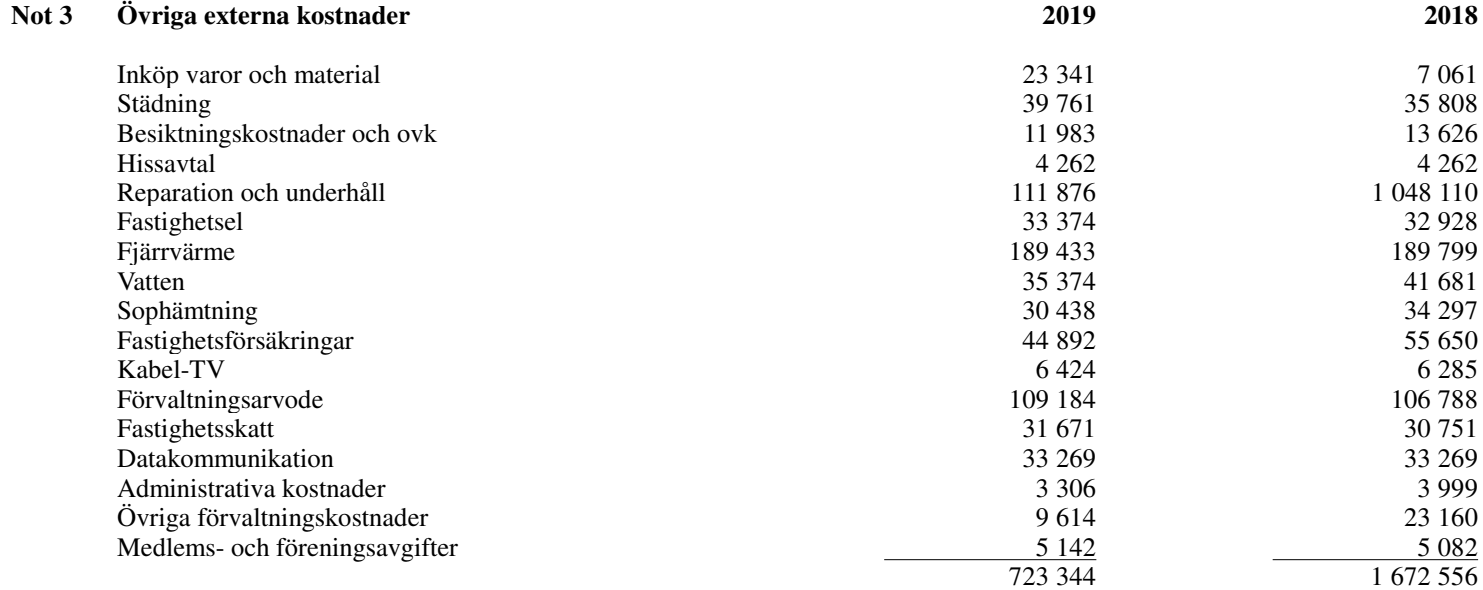

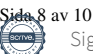

Org.nr. 769600-4089

# **NOTER**

### **Noter till balansräkningen**

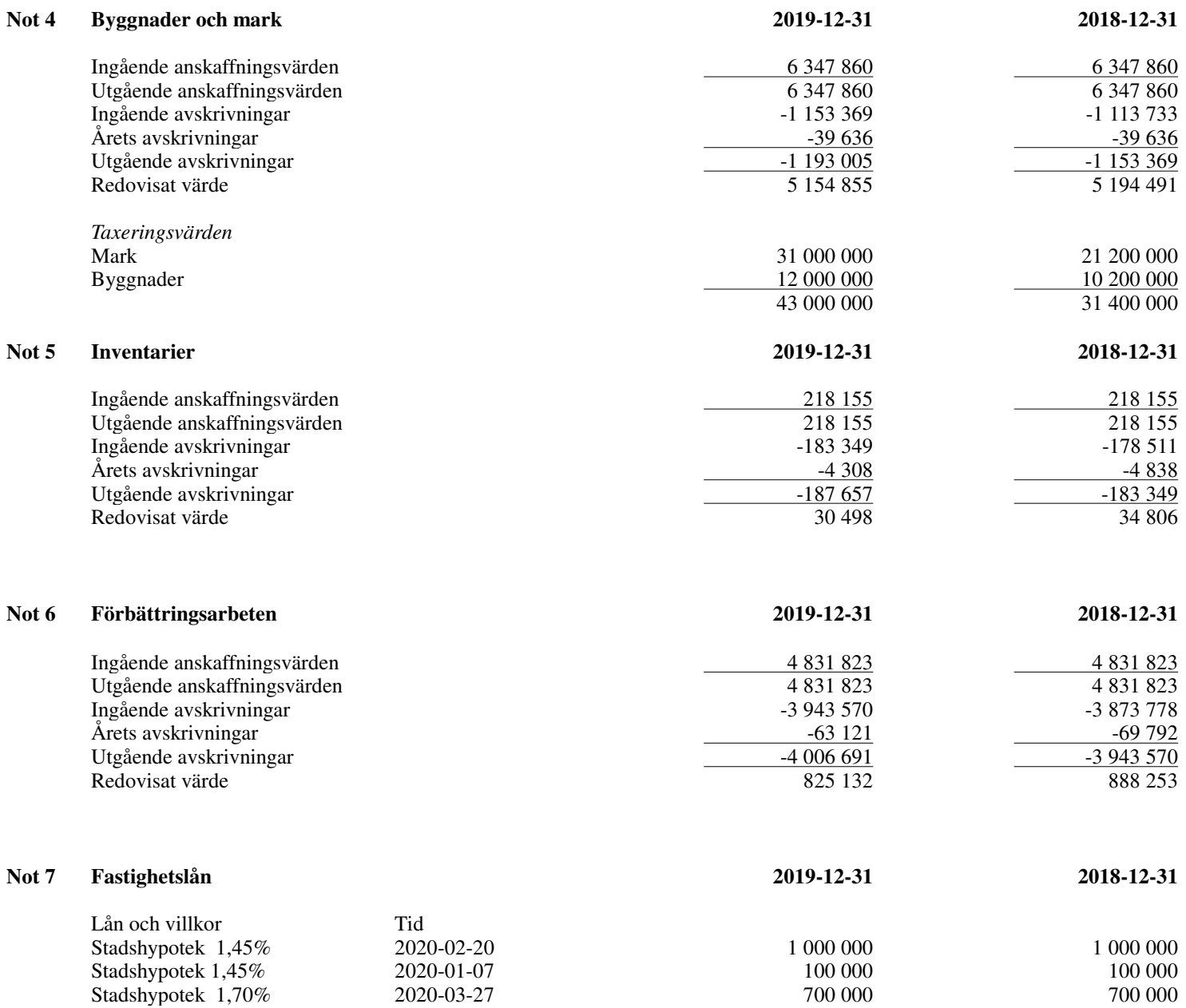

Kortfristig del av långfristig skuld 4 500.

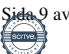

Stadshypotek 1,45% 2020-02-13 2020-02-13 1600 500

3 400 500 3 405 000

Org.nr. 769600-4089

# **NOTER**

# **Övriga noter**

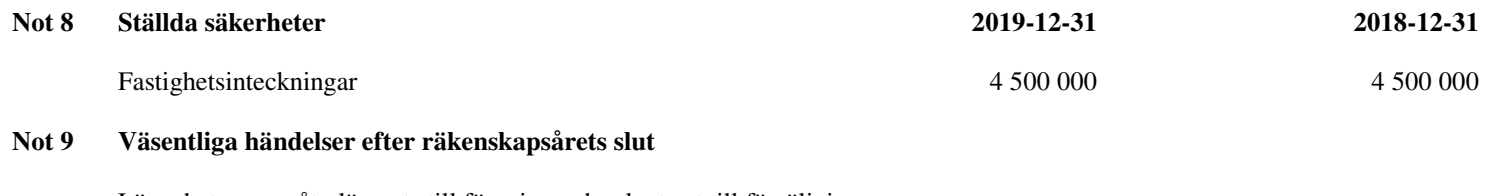

Lägenheten som återlämnats till föreningen har lagts ut till försäljning. Nya förvaltare från årsskiftet.

#### **Not 10 Definition av nyckeltal**

Soliditet Justerat eget kapital i procent av balansomslutning

Stockholm den 2020- 06-03

Largoniberg grant Anna Liss Mark Gonna Liss Mark Gonna Liss Mark Gonna Liss Mark Gonna Liss Mark Gonna Liss Mark Gonna Liss Mark

Min revisionsberättelse har lämnats den  $3$  juni 2020

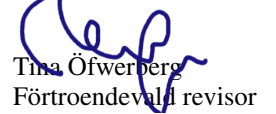

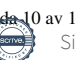

# Verification

Transaction 09222115557430198373

# Document

Årsred2019, Brf Sleipner (2) Main document 10 pages Initiated on 2020-06-03 19:17:49 CEST (+0200) by Tina Öfwerberg (TÖ) Finalised on 2020-06-15 18:29:16 CEST (+0200)

## Signing parties

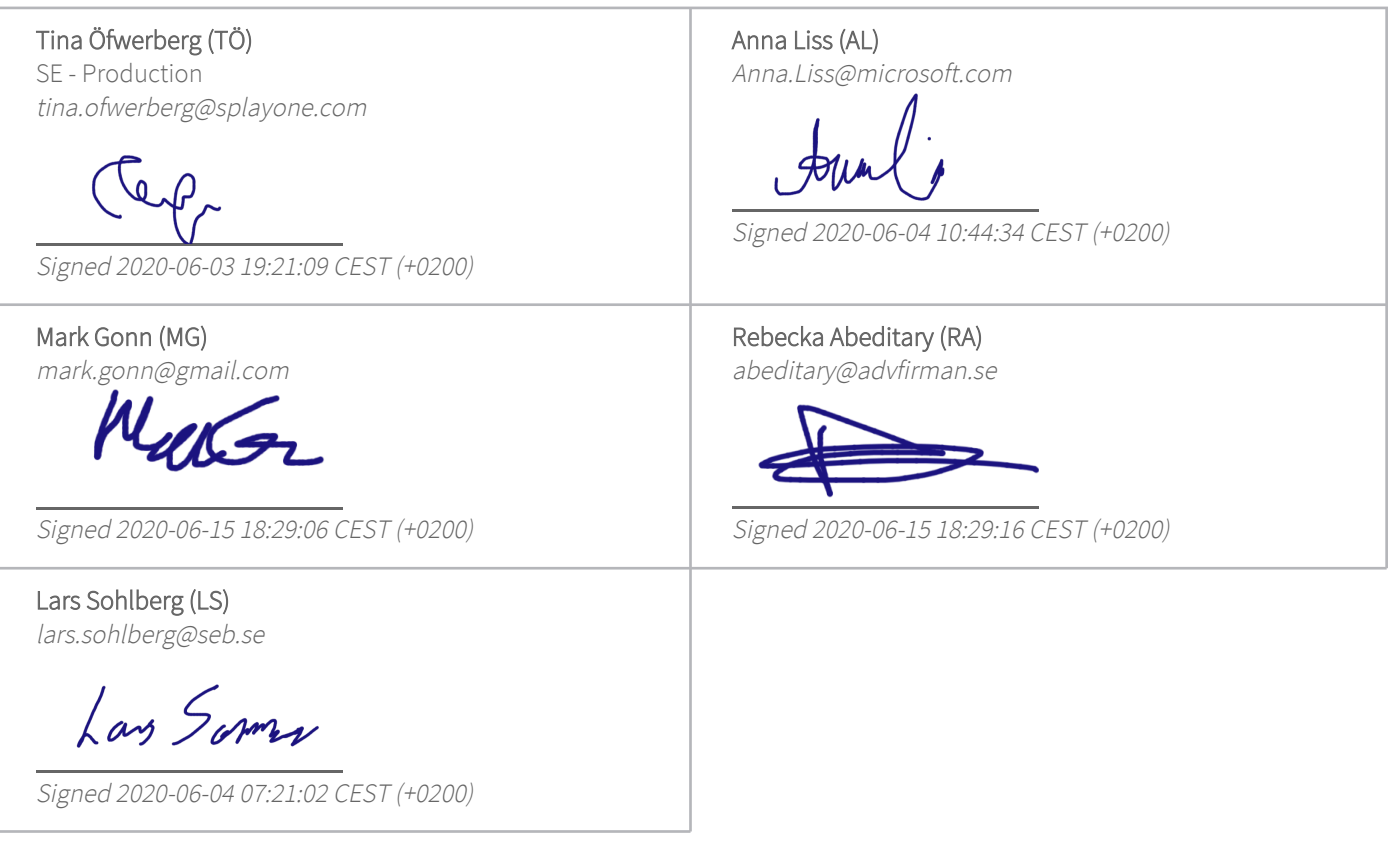

This verification was issued by Scrive. Information in italics has been safely verified by Scrive. For more information/evidence about this document see the concealed attachments. Use a PDF-reader such as Adobe Reader that can show concealed attachments to view the attachments. Please observe that if the document is printed, the integrity of such printed copy cannot be verified as per the below and that a basic print-out lacks the contents of the concealed attachments. The digital signature (electronic seal) ensures that the integrity of this document, including the concealed attachments, can be proven mathematically and independently of Scrive. For your convenience Scrive also provides a service that enables you to automatically verify the document's integrity at: https://scrive.com/verify

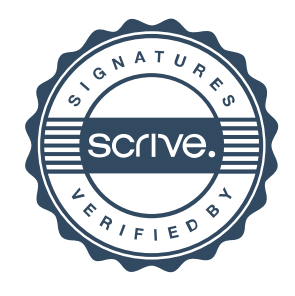